Total No. of Questions : 42 ]

[ Total No. of Printed Pages : 16

#### **March, 2009**

### **STATISTICS**

(Kannada and English Versions)

Time: 3 Hours 15 Minutes ]

[ Max. Marks : 100

 $10 \times 1 = 10$ 

(Kannada Version)

- ಸೂಚನೆ : i) ಸಾಂಖ್ಯಿಕ ಕೋಷ್ಟಕಗಳನ್ನು ಕೇಳಿದಾಗ ಕೊಡಲಾಗುವುದು.
	- ii) ವೈಜ್ಞಾನಿಕ ಗಣಕೋಪಕರಣಗಳನ್ನು ಉಪಯೋಗಿಸಬಹುದು.
	- iii) ಕಾರ್ಯದ ಎಲ್ಲಾ ಹಂತಗಳನ್ನೂ ಸೃಷ್ಟವಾಗಿ ತೋರಿಸತಕ್ಕದ್ದು.

# ವಿಭಾಗ – A

ಈ ಕೆಳಗಿನ ಎಲ್ಲಾ ಪ್ರಶ್ನೆಗಳನ್ನು ಉತ್ತರಿಸಿ :  $I.$ 

- 1. ಎರಡು ಪಟ್ಟಣಗಳ ಆರೋಗ್ಯ ಸ್ಥಿತಿಗಳನ್ನು ಹೋಲಿಸುವುದಕ್ಕೆ ಯಾವ ಮಾನವನ್ನು ಉಪಯೋಗಿಸಬಹುದು ?
- 2. ಸೈದ್ಧಾಂತಿಕವಾಗಿ ಸೂಚ್ಯಾಂಕಗಳ ರಚನೆಯಲ್ಲಿ ಯಾವ ಉತ್ತಮ ಸರಾಸರಿಯನ್ನು ಬಳಸಬಹುದು ?
- 3. ಪಾಶ್ಚೆಯ ಬೆಲೆ ಸೂಚ್ಯಾಂಕ ರಚನೆಯಲ್ಲಿ ಯಾವ ತೂಕಗಳನ್ನು ಬಳಸಲಾಗಿದೆ ?
- 4. ಋತುವಿನ ಬದಲಾವಣೆಗಳಿಗಾಗಿ ಯಾವುದಾದರೂ ಒಂದು ಸಂದರ್ಭವನ್ನು ತಿಳಿಸಿ.
- 5. ಒಂದು ದ್ವಿಪದ ವಿತರಣೆಯ ಪರವಾಗಿ ಮಾಧ್ಯ = 7 ಮತ್ತು ಪ್ರಸರಣ = 11 ಆಗಿದೆ. ಈ ಮೇಲಿನ ವಾಕ್ಯವು ಸರಿಯೇ ?
- 6.  $\chi^2$ -ವಿತರಣೆಯ ಬಳಸುವಿಕೆಯಲ್ಲಿ, ನಿರೀಕ್ಷಿತ ಕೋಶ ಆವೃತ್ತಿಯ ನಿಯಮವೇನು ?
- 7. ಶಿಷ್ಟ ದೋಷವನ್ನು ವ್ಯಾಖ್ಯಾನಿಸಿ.
- 8. ಸಮಷ್ಟಿಯ ಮಾಧ್ಯಕ್ಕೆ ಉತ್ತಮ ಅಂದಾಜುಗಾರ ಯಾವುದು ?
- 9. ವಯಸ್ಸು ಕಳೆದ ಹಾಗೆ, ಸಾಮರ್ಥ್ಯ ಕಳೆದುಕೊಳ್ಳುವ ಸಲಕರಣೆಗಳನ್ನು ಬದಲಾಯಿಸುವಾಗ ಅನುಸರಿಸುವ ತತ್ವವೇನು ?
- 10. ಸಾಂಖ್ಯಿಕ ಗುಣ ನಿಯಂತ್ರಣವು ಯಾವ ವಿಚರಣೆಯನ್ನು ಕಂಡುಹಿಡಿಯುವಲ್ಲಿ ಸಹಾಯಕವಾಗಿದೆ ?

#### ವಿಭಾಗ – B

- ಈ ಕೆಳಗಿನ ಯಾವುದಾದರೂ ಹತ್ತು ಪ್ರಶ್ನೆಗಳಿಗೆ ಉತ್ತರಿಸಿ:  $10 \times 2 = 20$ II.
	- 11. ಒಂದು ಪಂಗಡದ ಮಕ್ಕಳನ್ನು ಹೆರುವ ಹೆಂಗಸರ ವಯಸ್ಸಿನ ಪಂಚವಾರ್ಷಿಕ ನಿರ್ದಿಷ್ಟ ಪ್ರಾಯದ ಫಲವಂತಿಕೆಯ ದರ 26, 63, 65, 46, 24, 13 ಮತ್ತು 7 ಆಗಿವೆ. ಸಮಗ್ರ ಫಲವಂತಿಕೆಯ ದರವನ್ನು ಕಂಡುಹಿಡಿಯಿರಿ.
	- 12. ಒಂದು ವಸ್ತುವಿನ ಬೆಲೆಯು 2002 ರಲ್ಲಿ 10 ರೂ.ಗಳು ಮತ್ತು 2008 ರಲ್ಲಿ 35 ರೂ.ಗಳು. ಆಗ ಅದರ ಬೆಲೆ ಸೂಚ್ಯಾಂಕ ದರವನ್ನು ಕಂಡುಹಿಡಿಯಿರಿ.
	- 13. ಫಿಷರನ ಸೂಚ್ಯಾಂಕವನ್ನು ಏಕೆ ಆದರ್ಶ ಸೂಚ್ಯಾಂಕವೆಂದು ಕರೆಯಲಾಗುತ್ತದೆ ?
	- 14. ಈ ಕೆಳಗಿನ ವಾಕ್ತಗಳು ಕಾಲಶ್ರೇಣಿಯ ಯಾವ ಘಟಕಕ್ಕೆ ಸಂಬಂಧಿಸಿವೆ ?
		- ಮುಂದುವರೆದ ವಿಜ್ಞಾನದ ಪ್ರಯುಕ್ತ ಮರಣ ದರದಲ್ಲಿ ಕುಸಿತ  $a)$
		- b) ಸುಗ್ಗಿಯ ಕಾಲದಲ್ಲಿ ಹೆಚ್ಚಿದ ಉದ್ಯೋಗ ಅವಕಾಶಗಳು.
	- 15. ಒಂದು ಪೋಸಾನ್ ವಿತರಣೆಯಲ್ಲಿ ಮೊದಲ ಸಂಭವತೆಯ ಪರಿಮಾಣವು 0.2725. ಅದರ ಮುಂದಿನ ಸಂಭವತೆಯ ಪರಿಮಾಣವನ್ನು ಕಂಡುಹಿಡಿಯಿರಿ.
	- $16.$  X ಚರದ ವಿತರಣೆಯನ್ನು ಈ ಕೆಳಗಿನ ನಿಯಮದಂತೆ ಕೊಡಲಾಗಿದೆ.

$$
f(x) = \frac{1}{5\sqrt{2\pi}} e^{-\frac{1}{2}(\frac{x-100}{5})^2}
$$

ಅದರ ಮಾಧ್ಯ ಮತ್ತು ಮಾನಕ ವಿಚಲನೆಯನ್ನು ಬರೆಯಿರಿ.

- 17. ಒಂದು ಬದಿ ಮತ್ತು ಎರಡು ಬದಿಯ ಪರೀಕೈಗಳನ್ನು ವ್ಯಾಖ್ಯಾನಿಸಿ.
- 18. ಒಂದು ನಗರದ ಸಸ್ಯಾಹಾರಿಗಳ ಅನುಪಾತವು 0.48 ಆಗಿದೆ. ಗಾತ್ರ 20 ವುಳ್ಳ ಯಾಧೃಚ್ಚಿಕ ನಮೂನೆಯ ಸಸ್ತಾಹಾರಿಗಳ ಅನುಪಾತದ ಶಿಷ್ಟ ದೋಷವನ್ನು ಕಂಡುಹಿಡಿಯಿರಿ.
- 19. ಮಾಧ್ಯಗಳ ಸಮಾನತೆಯ ಪರೀಕ್ತೆಯ ಪ್ರಸಂಗದಲ್ಲಿ *ಟಿ*–ಪರೀಕ್ತೆಯ ನಿದರ್ಶಕ ಮತ್ತು ಸ್ವತಂತ್ರಾಂಕಗಳನ್ನು ಬರೆಯಿರಿ.

20. ಸರಳರೇಖೀಯ ಕ್ರಮ ವಿಧಿ ಸಮಸ್ಯೆಯಲ್ಲಿ ಅತ್ಯುತ್ತಮ ಪರಿಹಾರವನ್ನು ವ್ಯಾಖ್ಯಾನಿಸಿ.

 $21.$  ಒಂದು ಆಯತ ಕ್ರೀಡೆಯಲ್ಲಿ A ಆಟಗಾರನ ಫೇ-ಆಫ್ ಮಾತೃಕೆಯು ಈ ಕೆಳಗಿನಂತೆದೆ :

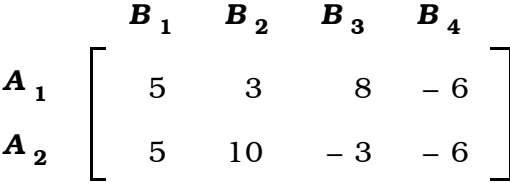

ಆಟಗಾರ B ಯ ಪೇ−ಆಫ್ ಮಾತೃಕೆಯನ್ನು ಬರೆಯಿರಿ.

22. ನಿಯಂತ್ರಣ ನಕ್ಷೆ ಎಂದರೇನು ? ಚರಗಳ ನಿಯಂತ್ರಣ ನಕ್ಷೆಯನ್ನು ಹೆಸರಿಸಿ.

ವಿಭಾಗ – C

- III. ಈ ಕೆಳಗಿನವುಗಳಲ್ಲಿ ಯಾವುದಾದರೂ ಎಂಟು ಪ್ರಶ್ನೆಗಳಿಗೆ ಉತ್ತರಿಸಿ :  $8 \times 5 = 40$ 
	- 23. ಪಟ್ಟಣ A ಯನ್ನು ಆದರ್ಶವಾಗಿ ತೆಗೆದುಕೊಂಡು ನಿಯತೀಕೃತ ಮರಣ ದರವನ್ನು ಕಂಡುಹಿಡಿಯಿರಿ ಮತ್ತು ವಿಮರ್ಶಿಸಿ :

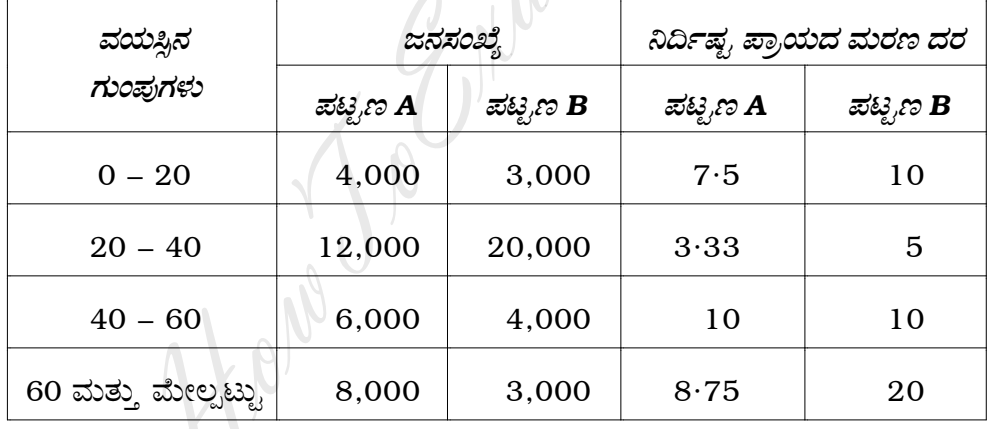

ಕೆಳಗಿನ ದತ್ತಾಂಶಕ್ಕೆ ಫಿಷರ್ನ ಸೂಚ್ಯಾಂಕವು ವಿಷಯ  $24.$  ಈ ಪರೀಕ್ಷೆಯನ್ನು ತೃಪ್ತಿಗೊಳಿಸುತ್ತದೆಯೆಂದು ತೋರಿಸಿ :

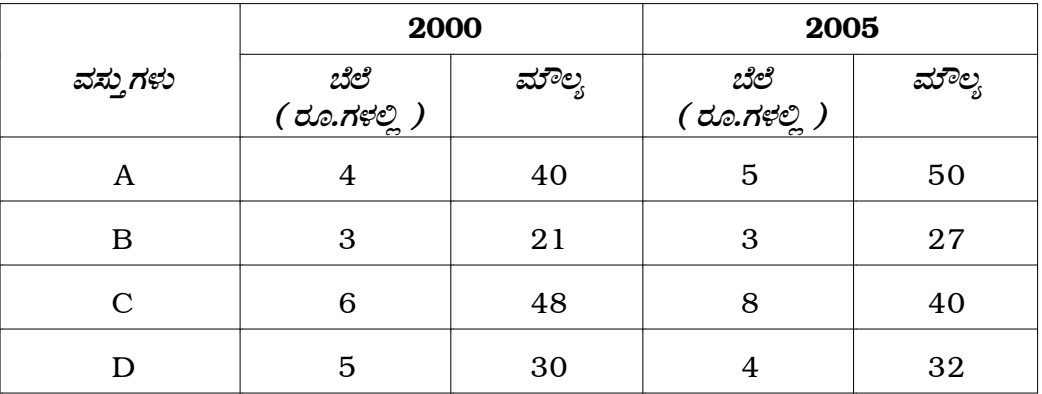

[ Turn over

Find best school for your studies in your area, for all standards and classes

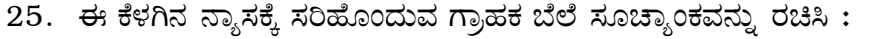

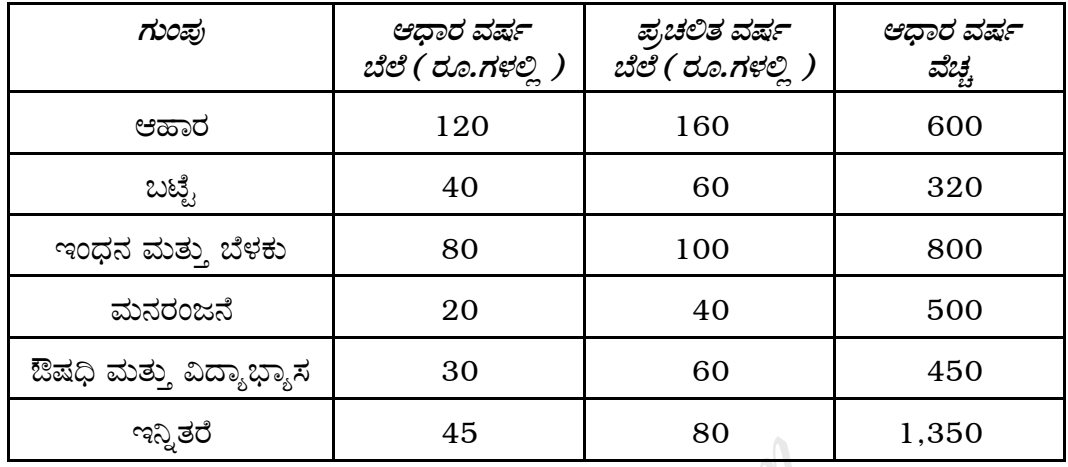

26. ಈ ಕೆಳಗಿನ ನ್ಯಾಸಕ್ಕೆ ನಾಲ್ಕು ವರ್ಷಗಳ ಚಲನಾ ಸರಾಸರಿಗಳನ್ನು ಉಪಯೋಗಿಸಿ ಪ್ರವೃತ್ತಿ ಬೆಲೆಗಳನ್ನು ಅಂದಾಜಿಸಿ :

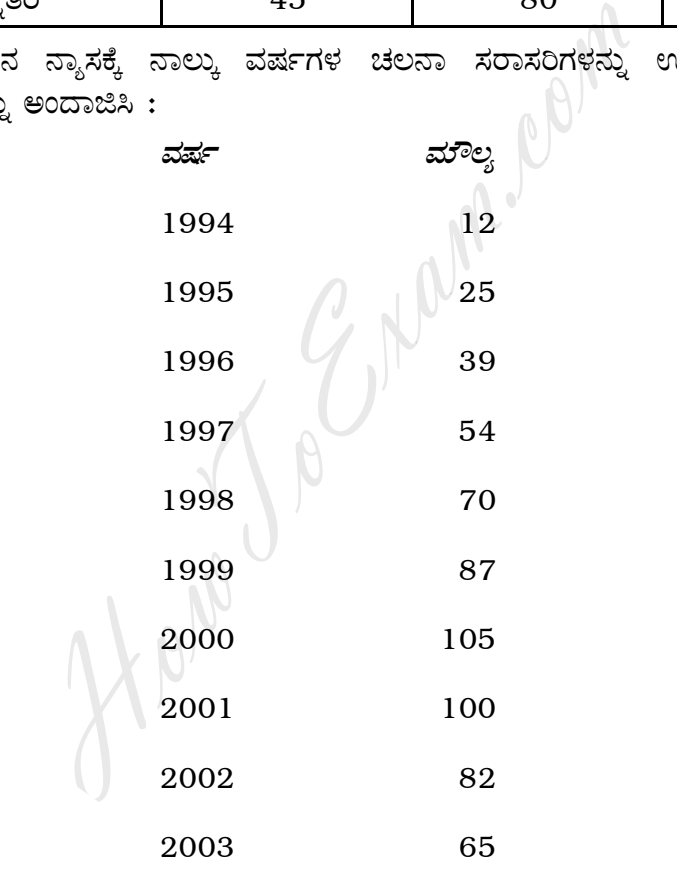

- $27.$  ಒಂದು ಸರಾಸರಿಯ ಪ್ರಕಾರ 10 ರಲ್ಲಿ 1 ಹಡಗು ಮುಳುಗುವುದು. 5 ಹಡಗುಗಳ ಪ್ಯೆಕಿ ಕೊನೇ ಪಕ್ಷ 4 ಸುರಕ್ಷಿತವಾಗಿ ತಲುಪುವ ಸಾಧ್ಯತೆಗಳನ್ನು ಕಂಡುಹಿಡಿಯಿರಿ.
- 28. ಕಣ್ತಿನ ಮಸೂರವನ್ನು ತಯಾರಿಸುವ ಕಾರ್ಖಾನೆಯಲ್ಲಿ ಯಾವುದಾದರೂ ಒಂದು ಮಸೂರವು ದೋಷಪೂರಿತವಾಗುವ ಸಾಧ್ಯತೆ 1/500 ಆಗಿರುತ್ತದೆ. ಮಸೂರಗಳನ್ನು ಒಂದು ಪೊಟ್ಟಣದಲ್ಲಿ 10 ರಂತೆ ಕಳಿಸಲಾಗಿದೆ. ಪೋಸಾನ್ ವಿತರಣೆಯನ್ನು ಉಪಯೋಗಿಸಿ 20,000 ಪೊಟ್ಟಣಗಳ ಸರಕಿನಲ್ಲಿ ಒಂದು ದೋಷಪೂರಿತ ಕಣ್ಣಿನ ಮಸೂರವು ಹೊಂದಿರುವ ಪೊಟ್ಟಣಗಳ ಸಂಖ್ಯೆಯನ್ನು ಅಂದಾಜಿನ ಪ್ರಕಾರ ಕಂಡುಹಿಡಿಯಿರಿ.
- 29. ವಾಣಿಜ್ಯಶಾಸ್ತ್ರ ಪರೀಕೈಗೆ 490 ಗಂಡು ವಿದ್ಯಾರ್ಥಿಗಳು ಮತ್ತು 450 ಹೆಣ್ಣು ವಿದ್ಯಾರ್ಥಿಗಳು ಹಾಜರಾಗಿದ್ದಾರೆ. ಗಂಡು ವಿದ್ಯಾರ್ಥಿಗಳ ಅಂಕದಲ್ಲಿ ಮಾಧ್ಯ ಮತ್ತು ಮಾನಕ ವಿಚಲನೆಯು ಕ್ರಮವಾಗಿ 54.3 ಮತ್ತು 17.5 ಆಗಿರುತ್ತದೆ. ಹೆಣ್ಣು ವಿದ್ಯಾರ್ಥಿಗಳ ಅಂಕಗಳ ಮಾಧ್ಯ ಮತ್ತು ಮಾನಕ ವಿಚಲನೆಯು ಕ್ರಮವಾಗಿ 50.6 ಮತ್ತು 18.0 ಆಗಿರುತ್ತದೆ. ಗಂಡು ಮತ್ತು ಹೆಣ್ಣು ವಿದ್ಯಾರ್ಥಿಗಳ ಅಂಕಗಳಲ್ಲಿ ಮಹತ್ತರವಾದ ವ್ಯತ್ಯಾಸವಿದೆಯೇ ಎಂಬುದನ್ನು ಪರೀಕ್ಷಿಸಿ.
- 30. ಧೂಮಪಾನ ಮತ್ತು ಶ್ವಾಸಕೋಶದ ಕಾಯಿಲೆಗಳಿಗೆ ಯಾವುದೇ ಸಂಬಂಧವಿಲ್ಲವೆಂದು ಒಂದು ತಂಬಾಕಿನ ಕಂಪನಿಯು ಸಮರ್ಥಿಸಿಕೊಳ್ಳುತ್ತದೆ. ಈ ಸಮರ್ಥನೆಯನ್ನು ತನಿಖೆ ಮಾಡುವುದಕ್ಕೋಸ್ಕರ 40 ರಿಂದ 50 ವಯೋ ಗುಂಪಿನ 300ಗಂಡಸರನ್ನು ವೈದ್ಯಕೀಯ ತಪಾಸಣೆಗೆ ಒಳಪಡಿಸಲಾಗುತ್ತದೆ. ಗಮನಿಸಿದ ನಮೂನೆ ಫಲಿತಾಂಶವು ಈ ಕೆಳಗಿನಂತಿದೆ:

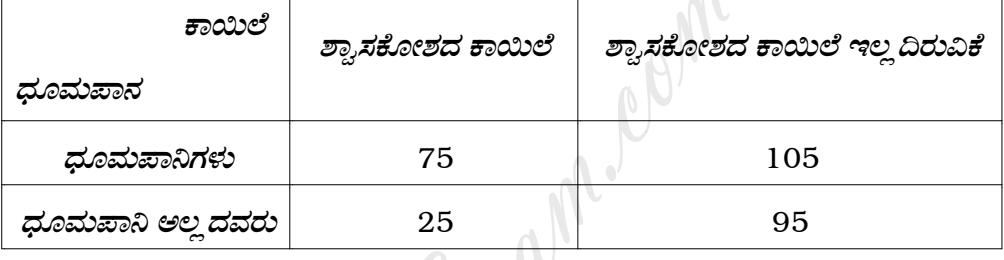

ಈ ಮೇಲಿನ ಮಾಹಿತಿಯ ಪ್ರಕಾರ ಧೂಮಪಾನ ಮತ್ತು ಶ್ವಾಸಕೋಶದ ಕಾಯಿಲೆಗಳು ಸ್ವತಂತ್ರವಾಗಿದೆಯೇ ಎಂದು ತೀರ್ಮಾನಿಸಬಹುದೇ ?

31. ತರಬೇತಿ ಮೊದಲು ಮತ್ತು ನಂತರ 5 ಜನರಿಗೆ IQ ಪರೀಕ್ಷೆಯನ್ನು ನೀಡಲಾಯಿತು. ಅದರ ಫಲಿತಾಂಶವು ಈ ಕೆಳಗಿನಂತಿದೆ :

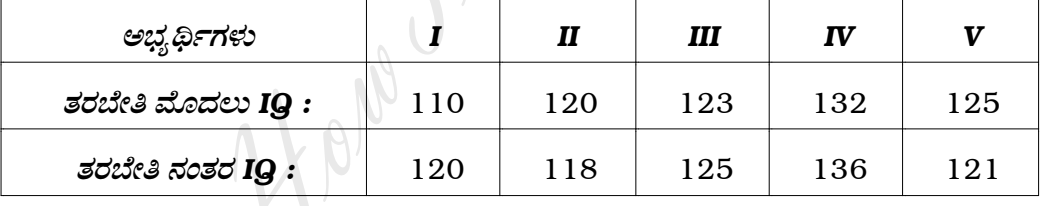

ಅಭ್ಯರ್ಥಿಗಳ IQ ನಲ್ಲಿ ತರಬೇತಿಯ ನಂತರ ಏನಾದರೂ ಗಣನೀಯವಾದ ಬದಲಾವಣೆ ಕಂಡುಬಂದಿದೆಯೇ ?

32. ಗರಿಷ್ಠದಲ್ಲಿ ಕನಿಷ್ಠ - ಕನಿಷ್ಠದಲ್ಲಿ ಗರಿಷ್ಠ ತತ್ವವನ್ನು ಅಳವಡಿಸಿ ಈ ಕೆಳಗಿನ ಕ್ರೀಡೆಯನ್ನು ಬಿಡಿಸಿ. ಅದರ ಪೇ-ಆಫ್ ಮಾತ್ಸಕೆಯು ಈ ಕೆಳಗಿನಂತಿದೆ :

> ಆಟಗಾರ B  $B_1$   $B_2$   $B_3$

- 6
- 33. ಟ್ರಕ್ಕಿನ ಮಾಲೀಕನು ತನ್ನ ಹಳೆಯ ಕಡತಗಳ ಪ್ರಕಾರ, ಖರೀದಿಸಿದ ಬೆಲೆ 8,000 ಡಾಲರ್ ಇರುವ ಟ್ರಕ್ಕಿನ ಪ್ರತಿ ವರ್ಷ ನಿರ್ವಹಣ ವೆಚ್ಚವು ಈ ಕೆಳಗೆ ಕೊಡಲಾಗಿದೆ :

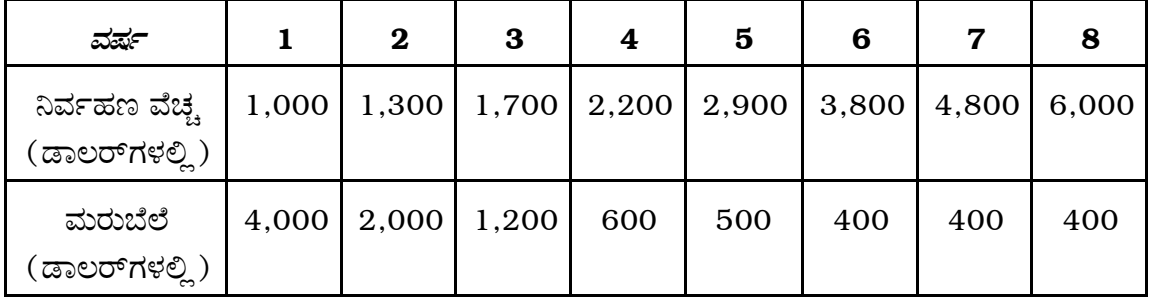

ಯಾವ ಕಾಲಕ್ಕೆ ಟ್ರಕ್ಕನ್ನು ಬದಲಾಯಿಸಿದರೆ ಲಾಭದಾಯಕವಾಗುತ್ತದೆ ಎಂಬುದನ್ನು ಕಂಡುಹಿಡಿಯಿರಿ.

34. ವಿಭಿನ್ನ ದಿಂಡುಗಳಿಂದ ಆರಿಸಿದ ಇಪ್ಪತ್ತು ಬಟ್ಟೆ ತುಂಡುಗಳು ಈ ಕೆಳಗಿನ ನ್ಯೂನತೆಗಳನ್ನು ಹೊಂದಿದೆ:

1, 4, 3, 2, 5, 4, 6, 7, 2, 3, 2, 5, 7, 6, 4, 5, 2, 1, 3, 8 ಸೂಕ್ತ ನಿಯಂತ್ರಣ ನಕ್ಷೆಯನ್ನು ಗುರುತಿಸಿ ಅದರ ನಿಯಂತ್ರಣ ಮಿತಿಗಳನ್ನು ಕಂಡುಹಿಡಿಯಿರಿ.

## ವಿಭಾಗ – **D**

- IV. ಈ ಕೆಳಗಿನವುಗಳಲ್ಲಿ ಯಾವುದಾದರೂ ಎರಡು ಪ್ರಶ್ನೆಗಳಿಗೆ ಉತ್ತರಿಸಿ :  $2 \times 10 = 20$ 
	- 35. ಪ್ರಾಯ ಮತ್ತು ಲಿಂಗದ ವಿತರಣೆ ಮತ್ತು ಜೀವಂತ ಜನನಗಳ ಸಂಖ್ಯೆಯನ್ನು ಈ ಕೆಳಗಿನ ಕೋಷ್ಠಕದಲ್ಲಿ ಕೊಡಲಾಗಿದೆ : \

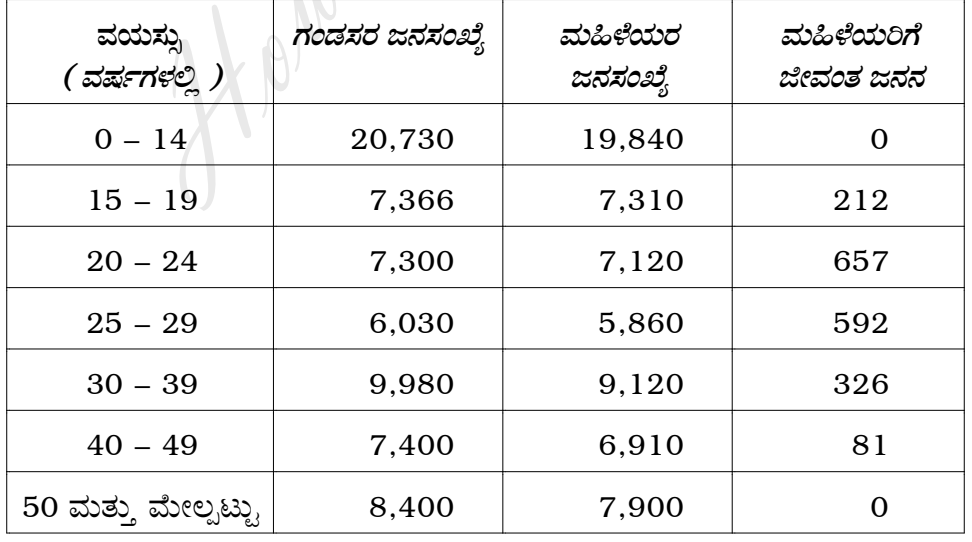

ಕಚ್ಬಾ ಜನನ ದರ, ಸಾಮಾನ್ಯ ಫಲವಂತಿಕೆ ದರ ಮತ್ತು ನಿರ್ದಿಷ್ಟ ವಯಸ್ಸಿನ ಫಲವಂತಿಕೆಯ ದರಗಳನ್ನು ಕಂಡುಹಿಡಿಯಿರಿ.

36. ಮಾರ್ಷಲ್-ಎಡ್ಪ್ ವರ್ತ್ ಸೂಚ್ಯಾಂಕವು ಪಿಷರ್ನ ಸೂಚ್ಯಾಂಕಕ್ಕೆ ಒಳ್ಳೆಯ ಸಾಮೀಪ್ಯ ಹೊಂದಿದೆ ಎಂಬ ಹೇಳಿಕೆಯನ್ನು ಈ ಕೆಳಗಿನ ದತ್ತಾಂಶದಿಂದ ತಾಳೆ ನೋಡಿ :

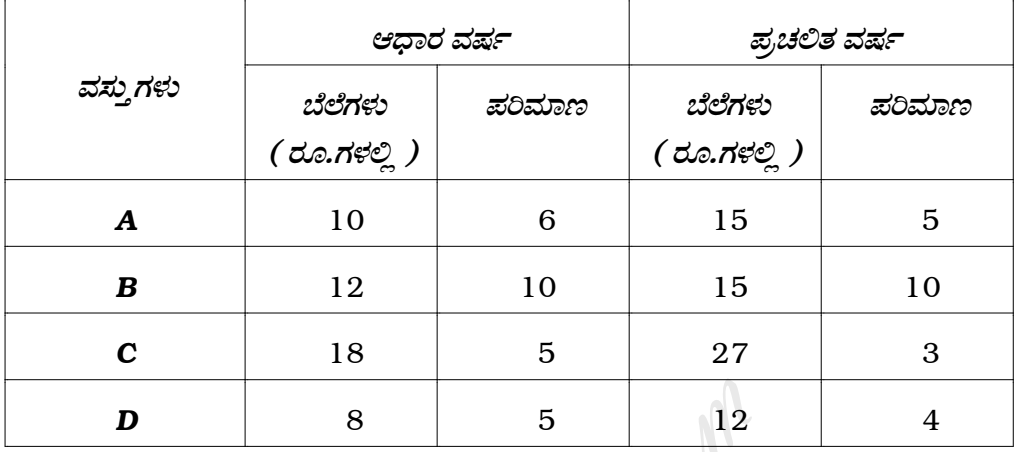

37. ಸಕ್ಕರೆ ಕಾರ್ಖಾನೆಯ ಉತ್ಪಾದನೆ ಸಂಖ್ಯೆಯನ್ನು (ಸಾವಿರ ಕ್ವಿಂಟಾಲುಗಳಲ್ಲಿ) ಈ ಕೆಳಗೆ ಕೊಡಲಾಗಿದೆ :

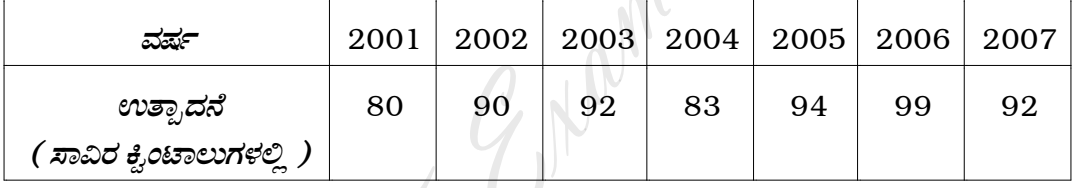

a) ಮೇಲಿನ ಸಂಖ್ಯೆಗಳಿಗೆ ಸರಳರೇಖಿಯ ಪ್ರವೃತ್ತಿಯನ್ನು ಹೊಂದಿಸಿ.

b) 2008 ರಲ್ಲಿ ಉತ್ಪಾದನೆಯನ್ನು ಅಂದಾಜಿಸಿ.

c) ಪ್ರವೃತ್ತಿ ಬೆಲೆಗಳನ್ನು ಕಂಡುಹಿಡಿಯಿರಿ.

38. ಪುಸ್ತಕದ ಪ್ರತಿ ಪುಟದಲ್ಲಿ ಈ ಕೆಳಗಿನ ತಪ್ಪುಗಳನ್ನು ಗಮನಿಸಲಾಗಿದೆ :

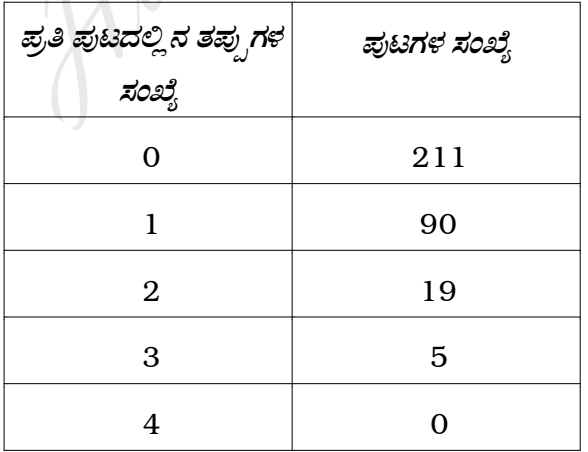

ಈ ಮೇಲಿನ ದತ್ತಾಂಶಕ್ಕೆ ಪೋಸಾನ್ ವಿತರಣೆಯನ್ನು ಹೊಂದಿಸಿ ಅದು ಒಳ್ಳೆಯ ಸಮಂಜಸವೇ ಎಂಬುದನ್ನು ಪರೀಕ್ಷಿಸಿ.

ವಿಭಾಗ – E

8

- V. ಈ ಕೆಳಗಿನ ಯಾವುದೇ ಎರಡು ಪ್ರಶ್ನೆಗಳಿಗೆ ಉತ್ತರಿಸಿ:  $2 \times 5 = 10$ 
	- 39. X ಒಂದು ಸಾಮಾನ್ಯ ಚರ. ಅದರ ಮಾಧ್ಯ 64 ಮತ್ತು ವಿಚರಣೆ 144 ಆದರೆ,
		- $P(X \ge 67)$  $i)$
		- ii)  $P(60 \le X \le 66)$  ಗಳನ್ನು ನಿರ್ಧರಿಸಿ.
	- 40. ಪಟ್ಟಣ A ಯಿಂದ 1000 ಜನರ ಯಾಧೃಚ್ಚಿಕ ನಮೂನೆಯಲ್ಲಿ 400 ಜನ ಗೋಧಿ ಸೇವಿಸುತ್ತಾರೆ. ಪಟ್ಟಣ B ಯಿಂದ 800 ಜನರ ನಮೂನೆಯಲ್ಲಿ 400 ಜನ ಗೋಧಿ ಸೇವಿಸುತ್ತಾರೆ. ಗೋಧಿ ಸೇವಿಸುವ ವಿಚಾರದಲ್ಲಿ ಪಟ್ಟಣ A ಮತ್ತು ಪಟ್ಟಣ  $B$  ಮಹತ್ತರವಾದ ವ್ಯತ್ಯಾಸವನ್ನು ಹೊಂದಿದೆಯೇ ಎಂಬ ಅಂಶವನ್ನು ಮೇಲಿನ ದತ್ತಾಂಶವು ತೋರಿಸುತ್ತಿದೆಯೇ ?
	- 41. 8 ಸರಳುಗಳ ಕರ್ಷಕ ಬಲ ಈ ರೀತಿ ಇದೆ : 8, 3, 12, 14, 7, 13, 9, 6 ಟನ್ಗಳು. ಮಾನಕ ವಿಚಲನೆಯು 2 ಟನ್ಗಳಿಗಿಂತ ಜಾಸ್ತಿ ಎಂಬ ಊಹೆಯನ್ನು ಪರೀಕ್ಷಿಸಿ.
	- 42. ತನ್ನ ಗ್ರಾಹಕರಿಗೆ ಪ್ರತೀ ಸೋಮವಾರ ಒಂದು ವಸ್ತುವಿನ 400 ಯುನಿಟ್ ಗಳನ್ನು ಸಂಗ್ರಹಕಾರನು ತಲುಪಿಸಬೇಕಾಗುತ್ತದೆ. ಉತ್ಪಾದಕರಿಂದ ಅವನು ಒಂದು ಯುನಿಟ್ ಗೆ 50 ರೂ.ನಂತೆ ವಸ್ತುವನ್ನು ಖರೀದಿಸುತ್ತಾನೆ. ಉತ್ಪಾದಕರಿಂದ ಒಂದು ಆದೇಶಕ್ಕೆ, ಆದೇಶ ವೆಚ್ಚ ಮತ್ತು ಸಾಗಾಣಿಕೆ ವೆಚ್ಚ 75 ರೂ. ಆಗುತ್ತದೆ. ಒಂದು ವರ್ಷಕ್ಕೆ ಸಂಗ್ರಹ ನಿರ್ವಹಣ ವೆಚ್ಚ ವಸ್ತುವಿನ ಬೆಲೆಯ 7.5% ರಷ್ಟು ಆಗುತ್ತದೆ.
		- i) ಆರ್ಥಿಕ ಸರಕಿನ ಗಾತ್ರ
		- ii) ಕನಿಷ್ಠ ಸರಾಸರಿ ವೆಚ್ಚಗಳನ್ನು ಕಂಡುಹಿಡಿಯಿರಿ.

#### ( English Version )

- *Note :* i) Statistical tables will be supplied on request.
	- ii) Scientific calculators may be used.
	- iii) All working steps should be clearly shown.

#### SECTION – A

I. Answer the following questions :  $10 \times 1 = 10$ 

- 1. Which measure should be used for comparing health conditions of two towns ?
- 2. Theoretically which best average is used in the construction of index numbers ?
- 3. Which weights are used in the construction of Paasche's price index number ?
- 4. Mention any one of the factors causing seasonal variations.
- 5. For a Binomial distribution mean = 7 and variance =11. Is the above statement correct ? measure should be used for comparing healt<br>
ms?<br>
itically which best average is used in the constraction<br>
set in the construction of Paasc<br>
r?<br>
in any one of the factors causing seasonal variat<br>
inomial distribution mean
- 6. For the application of  $\chi^2$  -distribution, what is the condition for expected cell frequency ?
- 7. Define Standard Error.
- 8. Which is the best estimator of the population mean ?
- 9. What is the principle adopted for replacement of equipment which deteriorate with age ?
- 10. SQC helps in detecting which type of variation ?

#### SECTION – B

- II. Answer any *ten* of the following questions :  $10 \times 2 = 20$ 
	- 11. The Quinquennial ASFRs for women of child bearing age of a community are 26, 63, 65, 46, 24, 13 & 7. Compute TFR.

- 12. If price of a commodity is Rs. 10 in 2002 and Rs. 35 in 2008, then compute the index number of price.
- 13. Why Fisher's index number is called an 'Ideal' ?
- 14. Which components of a time series are associated with the following sentences ?
	- a) Fall in death rate due to advance in science.
	- b) An increase in employment during harvest season.
- 15. In a Poisson distribution the first probability term is 0·2725. Find the next probability term. isson distribution the first probability term is 0<br>
obability term.<br>
tribution of a variable X is given by the law<br>  $x$ ) =  $\frac{1}{5\sqrt{2\pi}} e^{-\frac{1}{2}(\frac{X-100}{5})^2}$ .<br>
own the values of mean and standard deviation<br>
one-tailed
- 16. The distribution of a variable *X* is given by the law

$$
f(x) = \frac{1}{5\sqrt{2\pi}} e^{-\frac{1}{2}(\frac{X-100}{5})^2}.
$$

Write down the values of mean and standard deviation.

- 17. Define one-tailed and two-tailed tests.
- 18. The proportion of vegetarians in a city is 0·48. Find the standard error of the proportion of vegetarians in a random sample of size 20.
- 19. Write down the *t*-test statistic and degrees of freedom in the case of test for equality of means.
- 20. In an LPP define optimal solution.
- 21. In a rectangular game pay-off matrix of Player *A* is

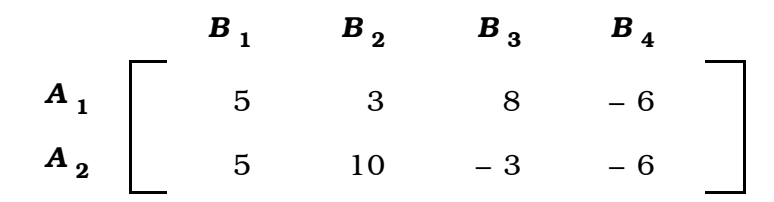

Write down the pay-off matrix of Player *B*.

22. What is a Control Chart ? Name the control chart for variables.

### SECTION – C

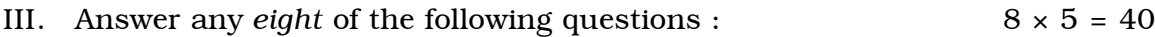

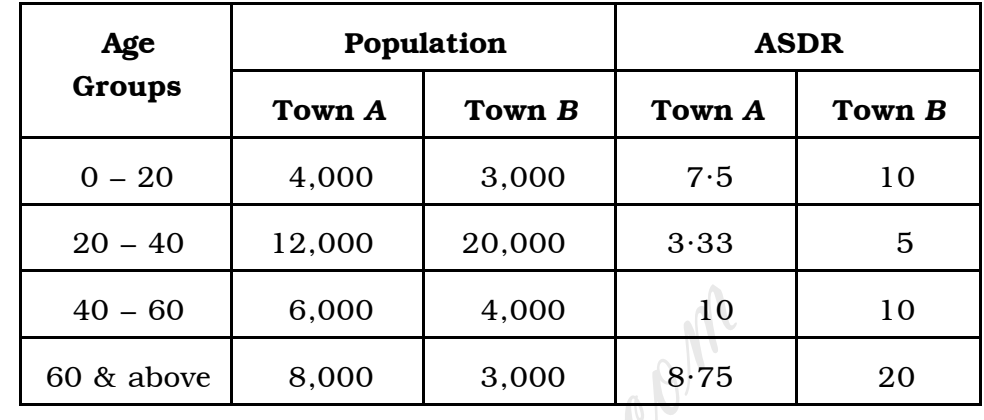

23. Taking Town *A* as standard, find the STDRs & comment.

24. For the following data verify whether Fisher's index number satisfies FRT :

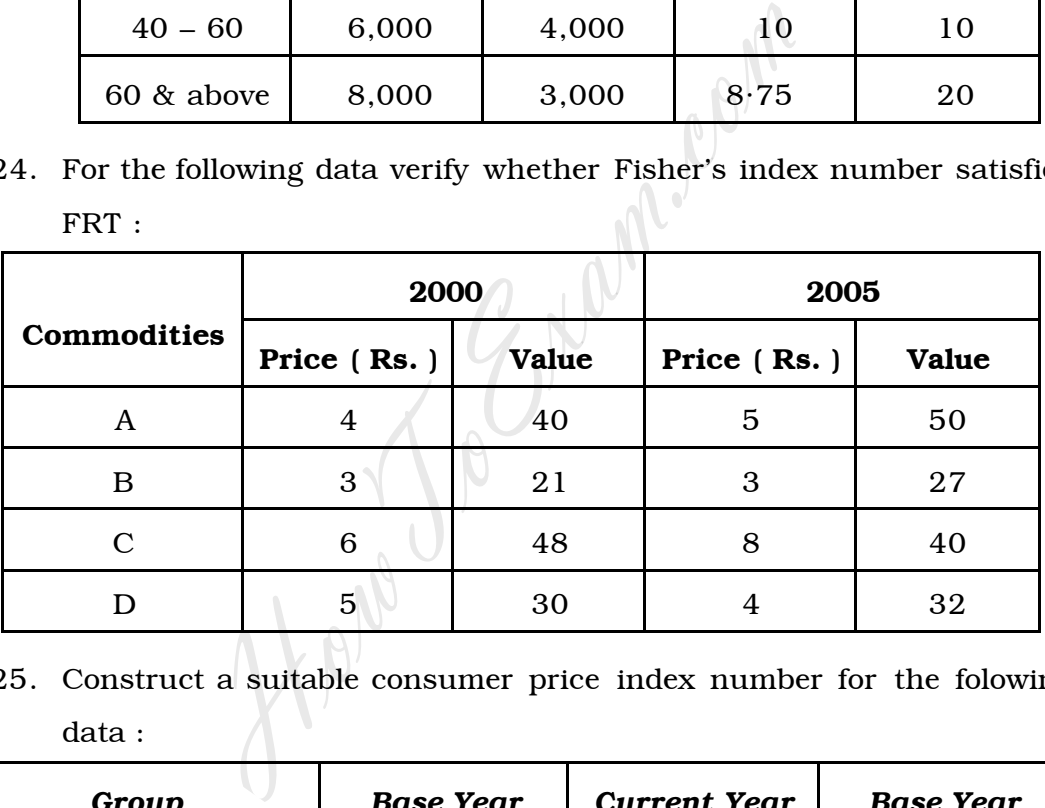

25. Construct a suitable consumer price index number for the folowing  $data:$ 

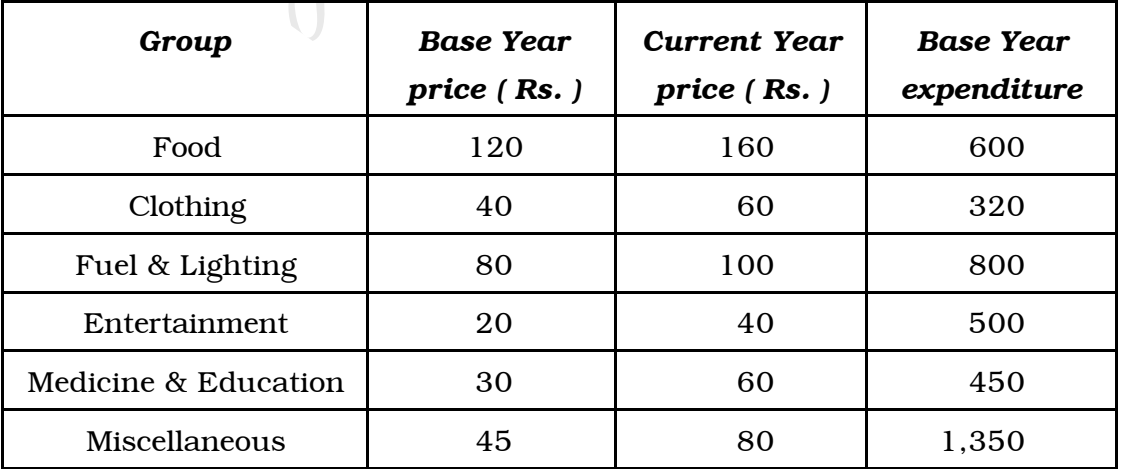

26. Estimate the trend values using the data given below by taking four yearly moving averages :

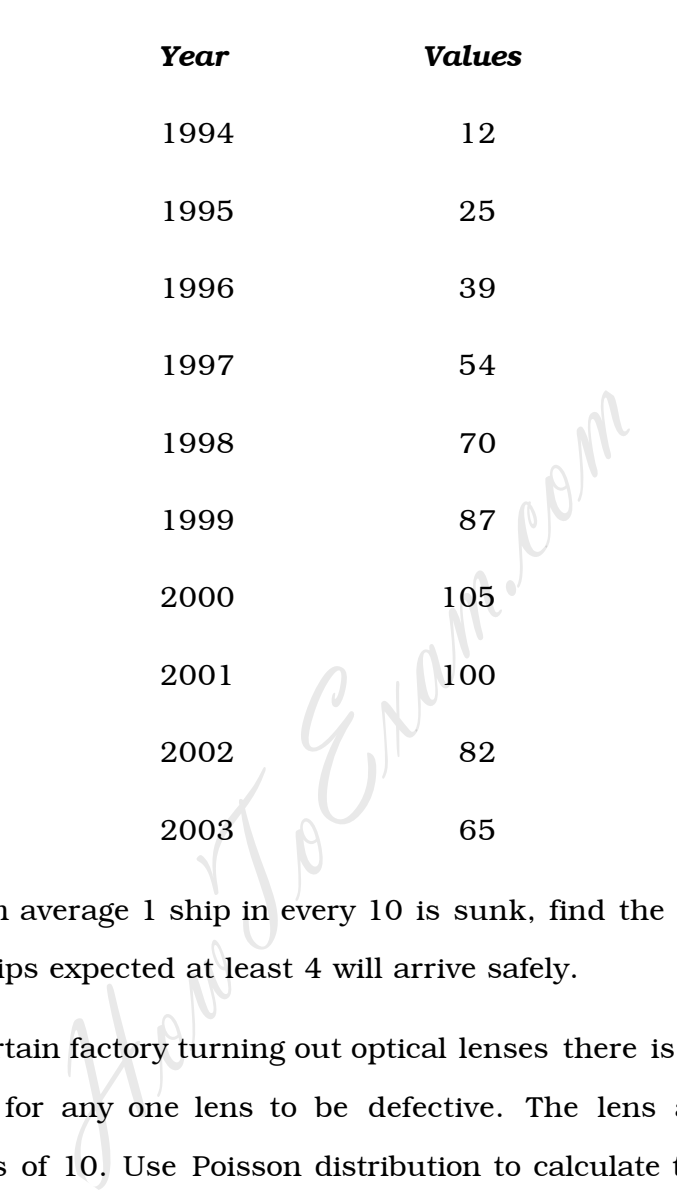

- 27. If on an average 1 ship in every 10 is sunk, find the chance that out of 5 ships expected at least 4 will arrive safely.
- 28. In a certain factory turning out optical lenses there is a small chance 1/500 for any one lens to be defective. The lens are supplied in packets of 10. Use Poisson distribution to calculate the approximate number of packets containing one defective lens in a consignment of 20,000 packets.
- 29. 490 male students and 450 female students appeared at an examination in commerce. The mean and S.D. in marks of male students are 54·3 and 17·5 respectively, whereas those of female students are 50·6 and 18·0. Is there a significant difference in marks of male and female students ?

30. A tobacco company claims that there is no relationship between smoking and lung ailments. To investigate the claim a random sample of 300 males in the age group of 40 to 50 are given medical tests. The observed sample results are tabulated below :

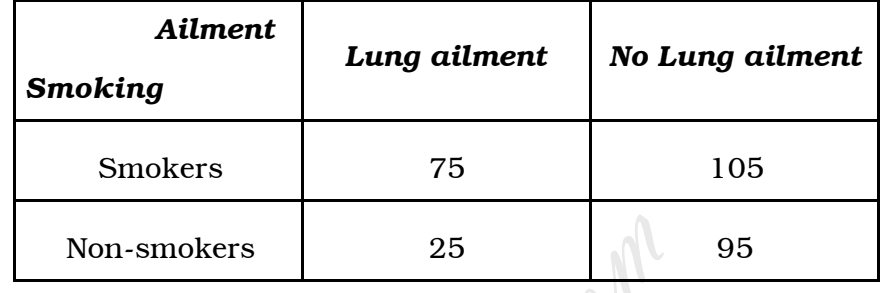

On the basis of this information can it be concluded that smoking and lung ailment are independent ?

31. An IQ test was administered to 5 persons before and after they were trained. The results are given below :

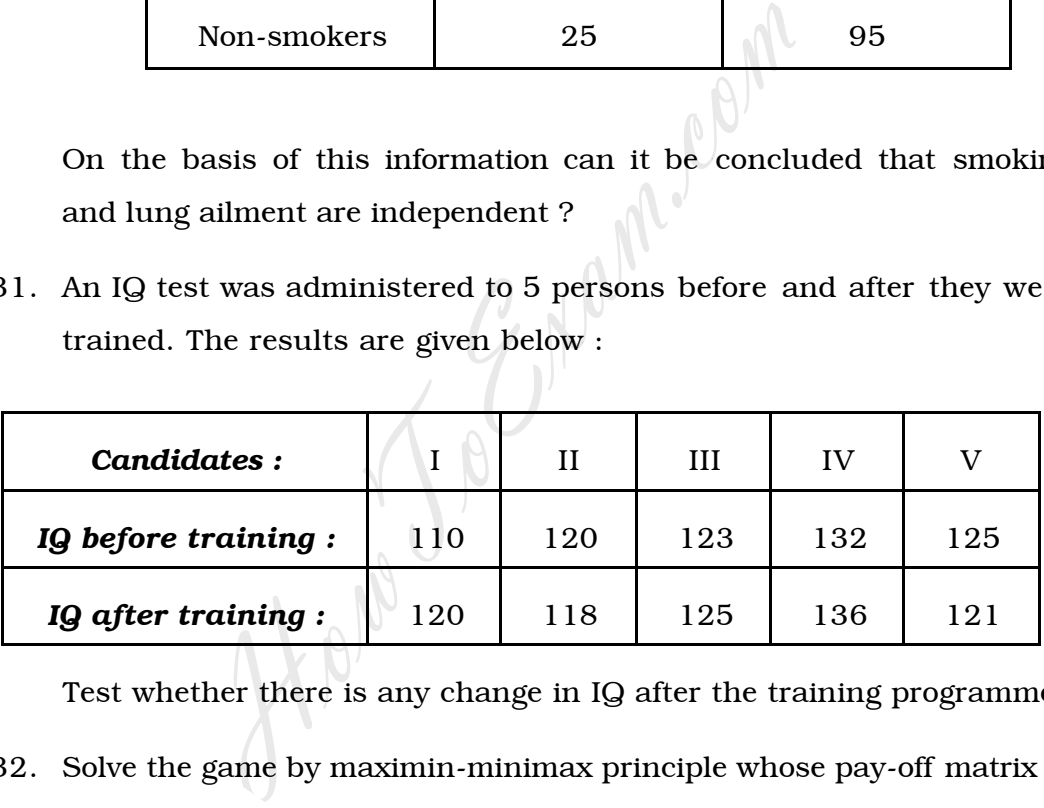

Test whether there is any change in IQ after the training programme.

32. Solve the game by maximin-minimax principle whose pay-off matrix is given by

| Player B |   |    |    |
|----------|---|----|----|
| $A_1$    | 1 | 3  | 1  |
| $A_2$    | 0 | -4 | -3 |
| $A_3$    | 1 | 5  | -1 |

33. A truck owner from his past records finds that the maintenance costs per year of a truck whose purchase price is \$ 8,000 are as given below :

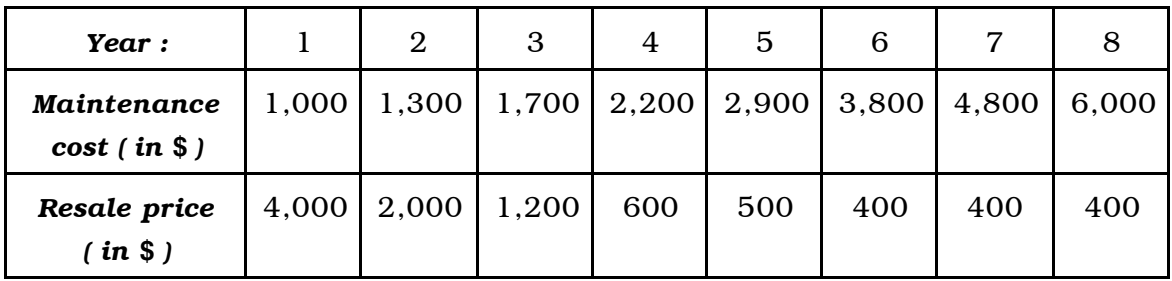

Determine at which time it is profitable to replace the truck.

34. Twenty pieces of cloth out of different rolls contained respectively 1, 4, 3, 2, 5, 4, 6, 7, 2, 3, 2, 5, 7, 6, 4, 5, 2, 1, 3, 8 imperfections. Calculate control limits for suitable control chart.

## SECTION – D

- IV. Answer any *two* of the following questions :  $2 \times 10 = 20$ 
	- 35. The following table gives the age and sex distribution and the number of live births occurring in a year in a population :

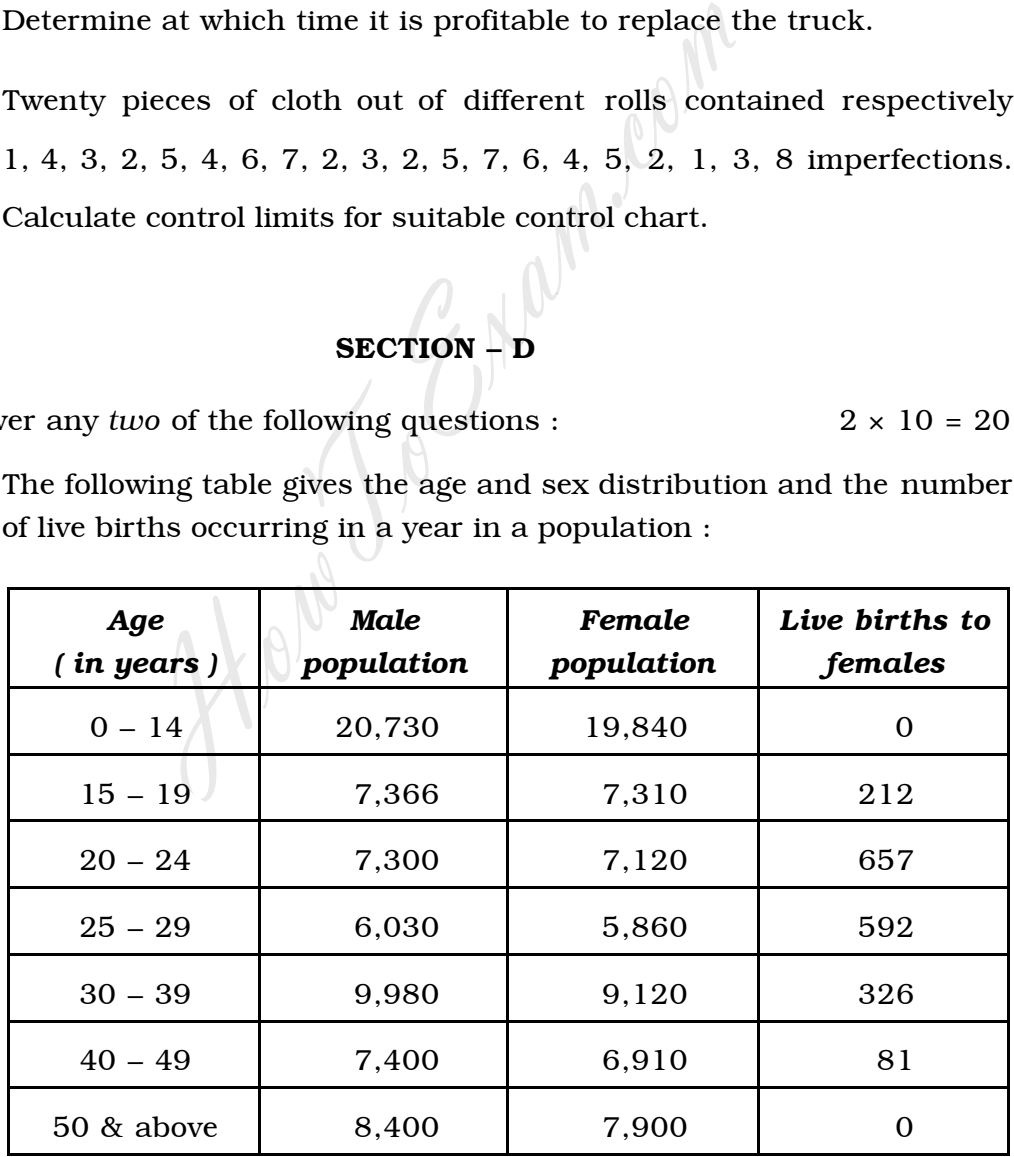

Compute CBR, GFR & ASFRs.

36. It is stated that Marshall-Edgeworth index number is a good approximation to the Fisher's Ideal index number. Verify this using the following data :

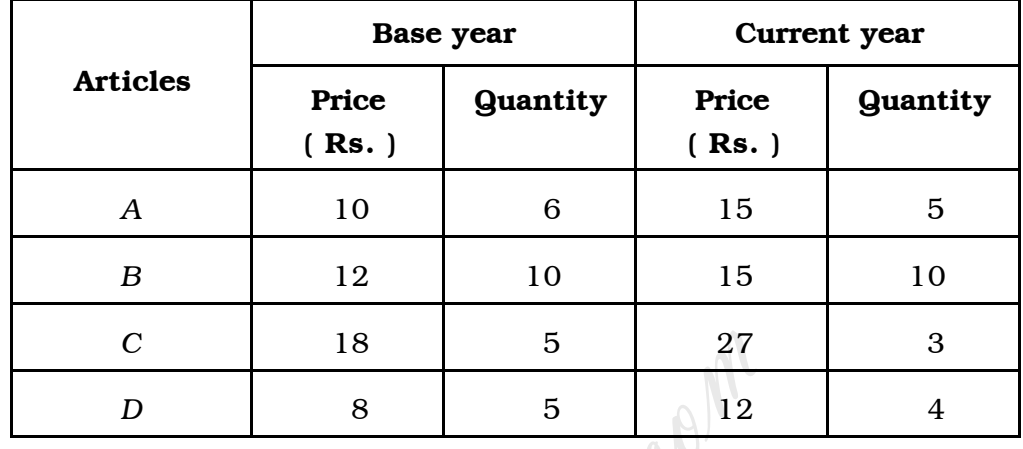

37. Below are given the figures of production ( in thousand quintals ) of a sugar factory :

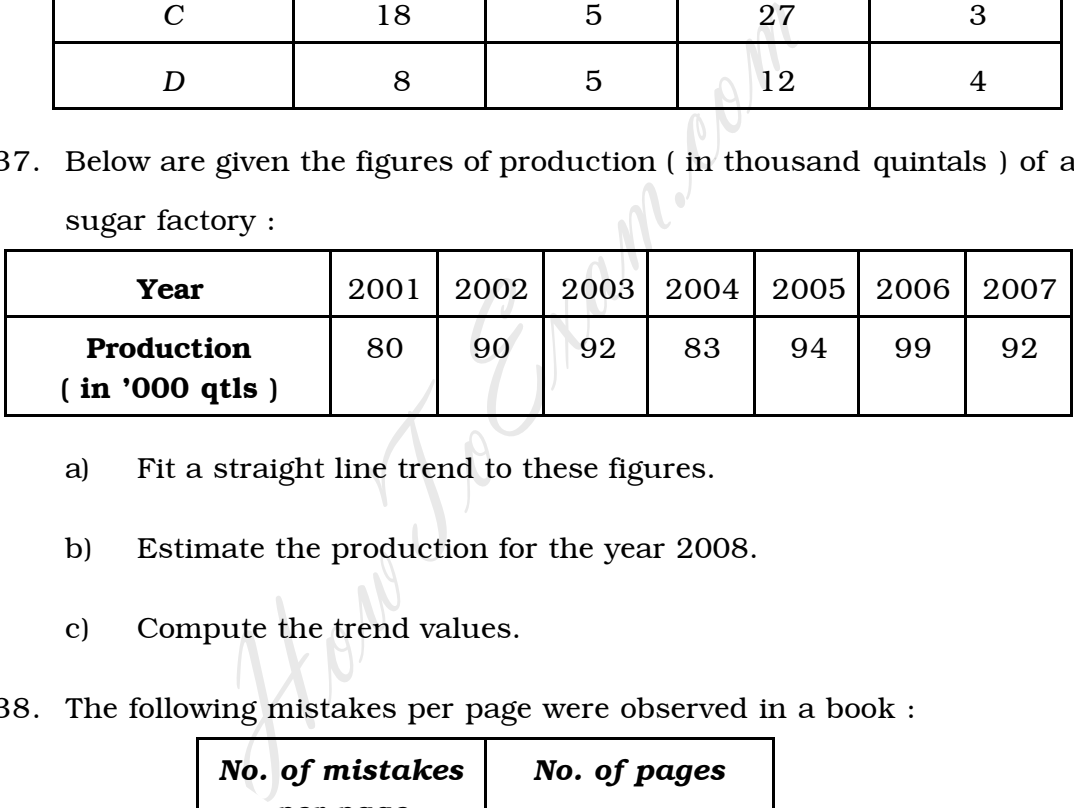

- a) Fit a straight line trend to these figures.
- b) Estimate the production for the year 2008.
- c) Compute the trend values.
- 38. The following mistakes per page were observed in a book :

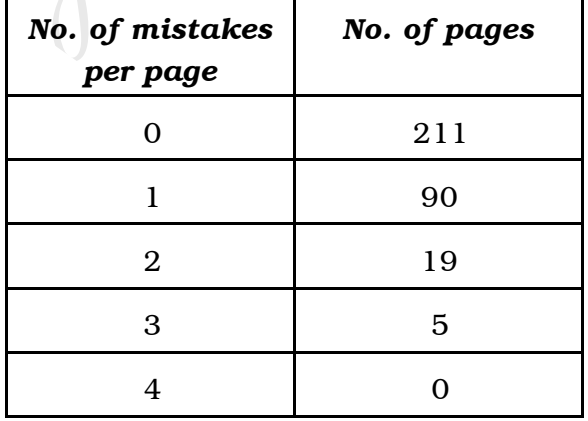

Fit a Poisson distribution to the data and test the goodness of fit.

## SECTION – E

- V. Answer any *two* of the following questions :  $2 \times 5 = 10$ 
	- 39. *X* is a normal variate with mean 64 and variance 144. Determine
		- i)  $P(X \ge 67)$
		- ii) *P* (60 ≤ *X* ≤ 66 ).
	- 40. In a random sample of 1000 persons from town *A*, 400 are found to be consumers of wheat. In a sample of 800 from town *B*, 400 are found to be consumers of wheat. Do these data reveal a significant difference between town *A* and town *B* so far as the proportion of wheat consumers is concerned.
	- 41. The tensile strengths of 8 rods were 8, 3, 12, 14, 7, 13, 9 and 6 tons. Test the hypothesis that the standard deviation is more than 2 tons.
	- 42. A stockist has to supply 400 units of a product every Monday to his customers. He gets the product at Rs. 50 per unit from the manufacturer. The cost of ordering and transportation from the manufacturer is Rs. 75 per order. The cost of carrying inventory is 7·5% per year of the cost of the product. Find found to be consumers of wheat. Do these data revert difference between town A and town B so far as the wheat consumers is concerned.<br>The tensile strengths of 8 rods were 8, 3, 12, 14, tons. Test the hypothesis that the st
		- i) Economic lot size
		- The minimum average cost.